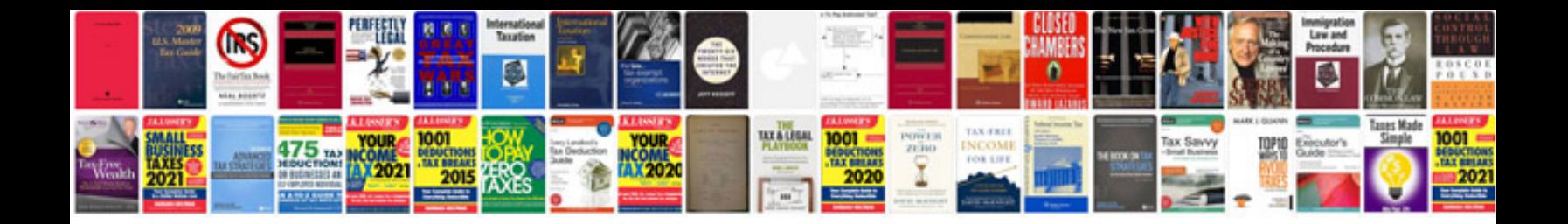

**Flexagon template**

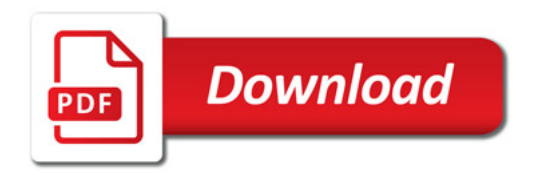

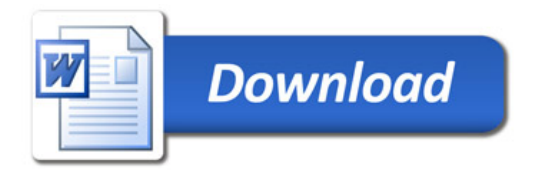